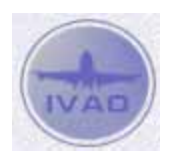

## **IVAO WORLD TOUR 2012 - VFR**

Tour created by John Sousa and Sandor Fraiko

## **Members not communicating intentions \*in English\* on Unicom 122.80, or crashing into other traffic, can be excluded from participation!**

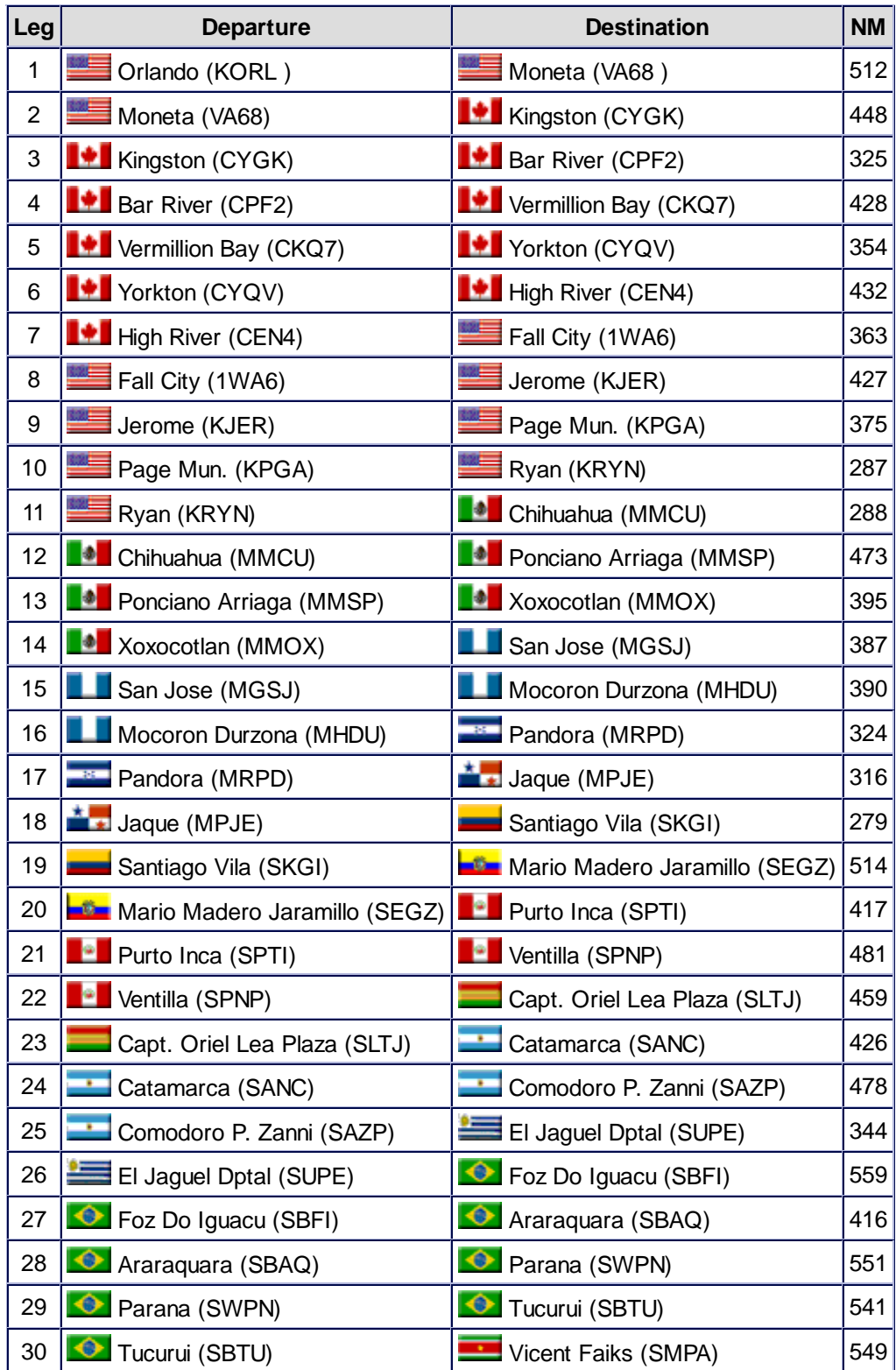

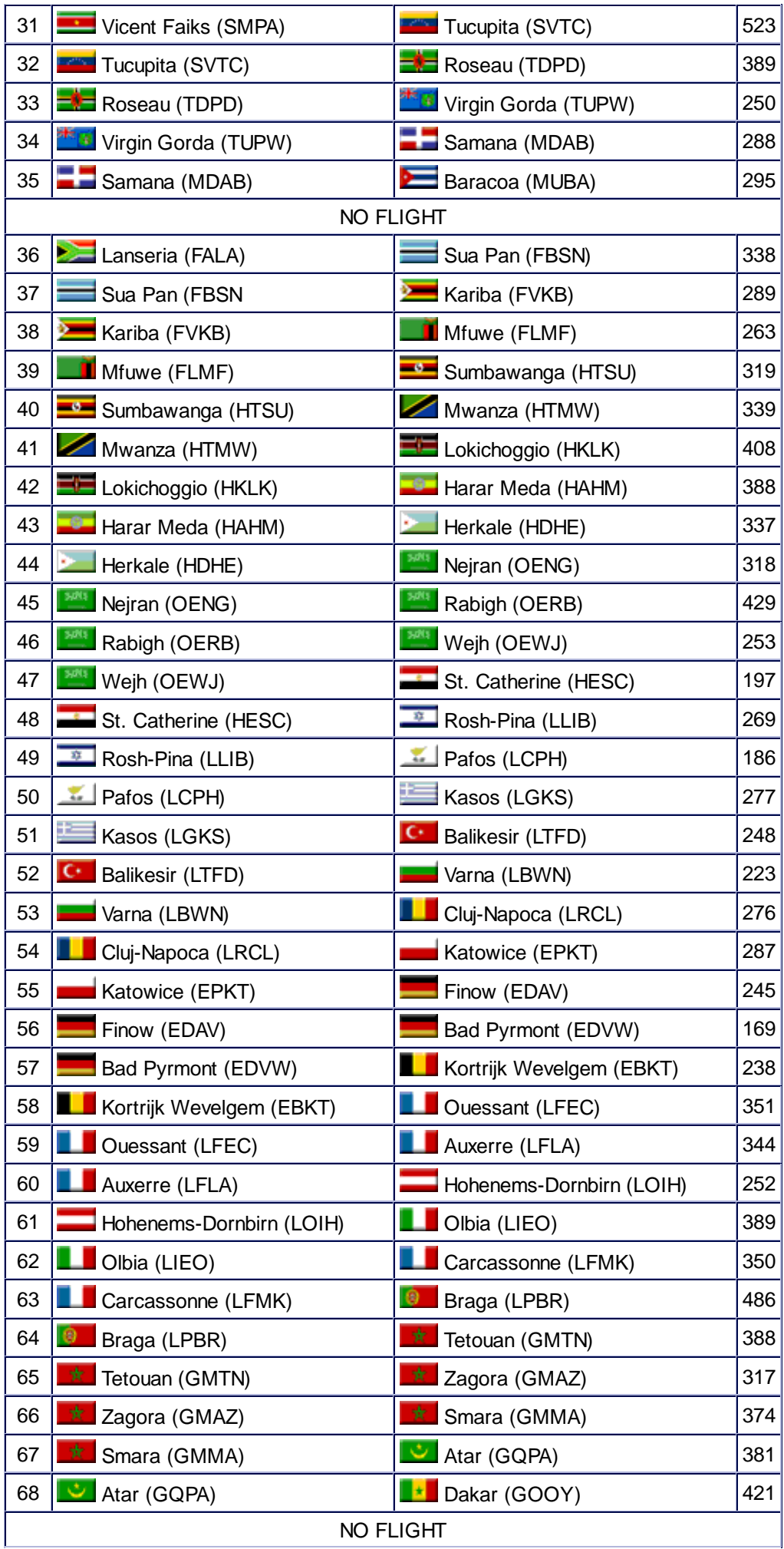

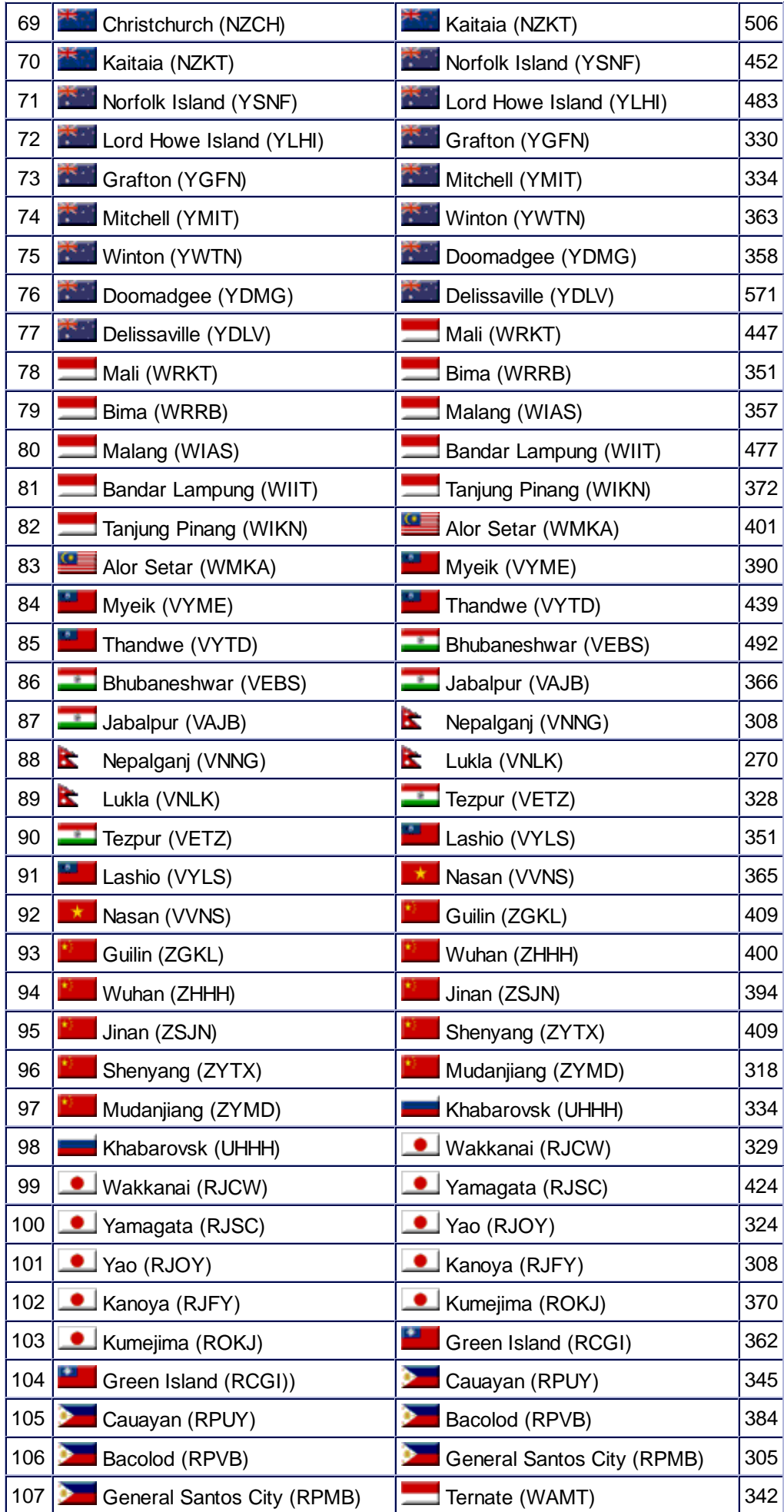

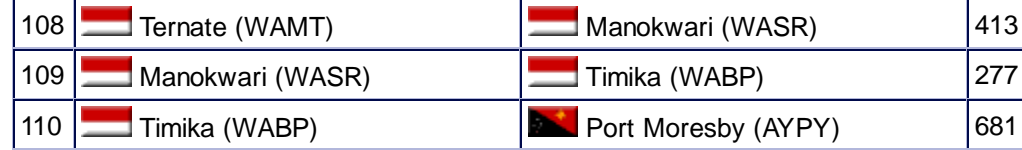

Tour was created for FS9.

Different ICAO codes for FSX are as follows, but in the flight plan you must enter the ICAO codes as published in the leg list above.

- $\bullet$  Leg 77/78: **WRKT = WATM**
- Leg 78/79: **WRRB = WADB**
- Leg 79/80: **WIAS = WARA**
- Leg 80/81: **WIIT = WICT**
- Leg 81/82: **WIKN = WIDN**

© 1998-2012 - IVAO - All Rights Reserved